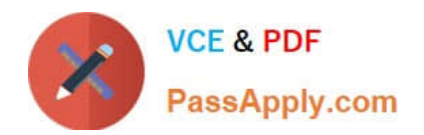

# **NSE5\_FMG-7.0Q&As**

Fortinet NSE 5 - FortiManager 7.0

## **Pass Fortinet NSE5\_FMG-7.0 Exam with 100% Guarantee**

Free Download Real Questions & Answers **PDF** and **VCE** file from:

**https://www.passapply.com/nse5\_fmg-7-0.html**

### 100% Passing Guarantee 100% Money Back Assurance

Following Questions and Answers are all new published by Fortinet Official Exam Center

**63 Instant Download After Purchase** 

- **63 100% Money Back Guarantee**
- 365 Days Free Update
- 800,000+ Satisfied Customers

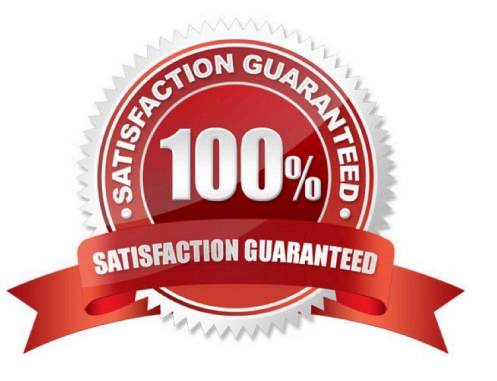

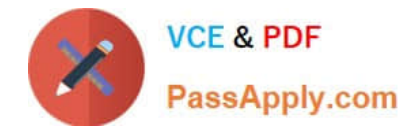

#### **QUESTION 1**

Which two statements about the scheduled backup of FortiManager are true? (Choose two.)

- A. It does not back up firmware images saved on FortiManager.
- B. It can be configured using the CLI and GUI.
- C. It backs up all devices and the FortiGuard database.
- D. It supports FTP, SCP, and SFTP.
- Correct Answer: AD

Reference:

https://docs.ansible.com/ansible/latest/collections/fortinet/fortimanager/fmgr\_system\_backu p\_allsettings\_module.html

#### **QUESTION 2**

View the following exhibit.

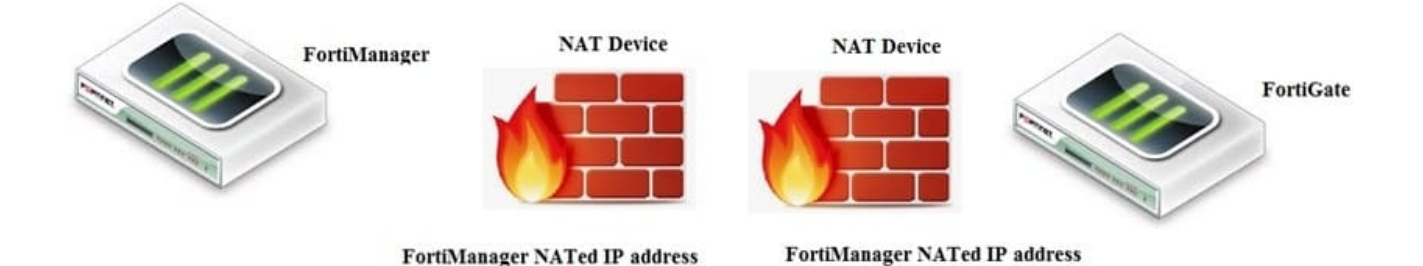

If both FortiManager and FortiGate are behind the NAT devices, what are the two expected results? (Choose two.)

A. FortiGate is discovered by FortiManager through the FortiGate NATed IP address.

B. FortiGate can announce itself to FortiManager only if the FortiManager IP address is configured on FortiGate under central management.

C. During discovery, the FortiManager NATed IP address is not set by default on FortiGate.

D. If the FCFM tunnel is torn down, FortiManager will try to re-establish the FGFM tunnel.

#### Correct Answer: AC

Fortimanager can discover FortiGate through a NATed FortiGate IP address. If a FortiManager NATed IP address is configured on FortiGate, then FortiGate can announce itself to FortiManager. FortiManager will not attempt to reestablish the FGFM tunnel to the FortiGate NATed IP address, if the FGFM tunnel is interrupted. Just like it was in the NATed FortiManager scenario, the FortiManager NATed IP address in this scenario is not configured under FortiGate central management configuration.

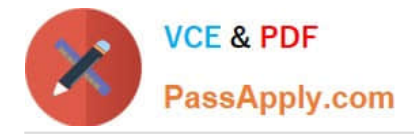

#### **QUESTION 3**

View the following exhibit.

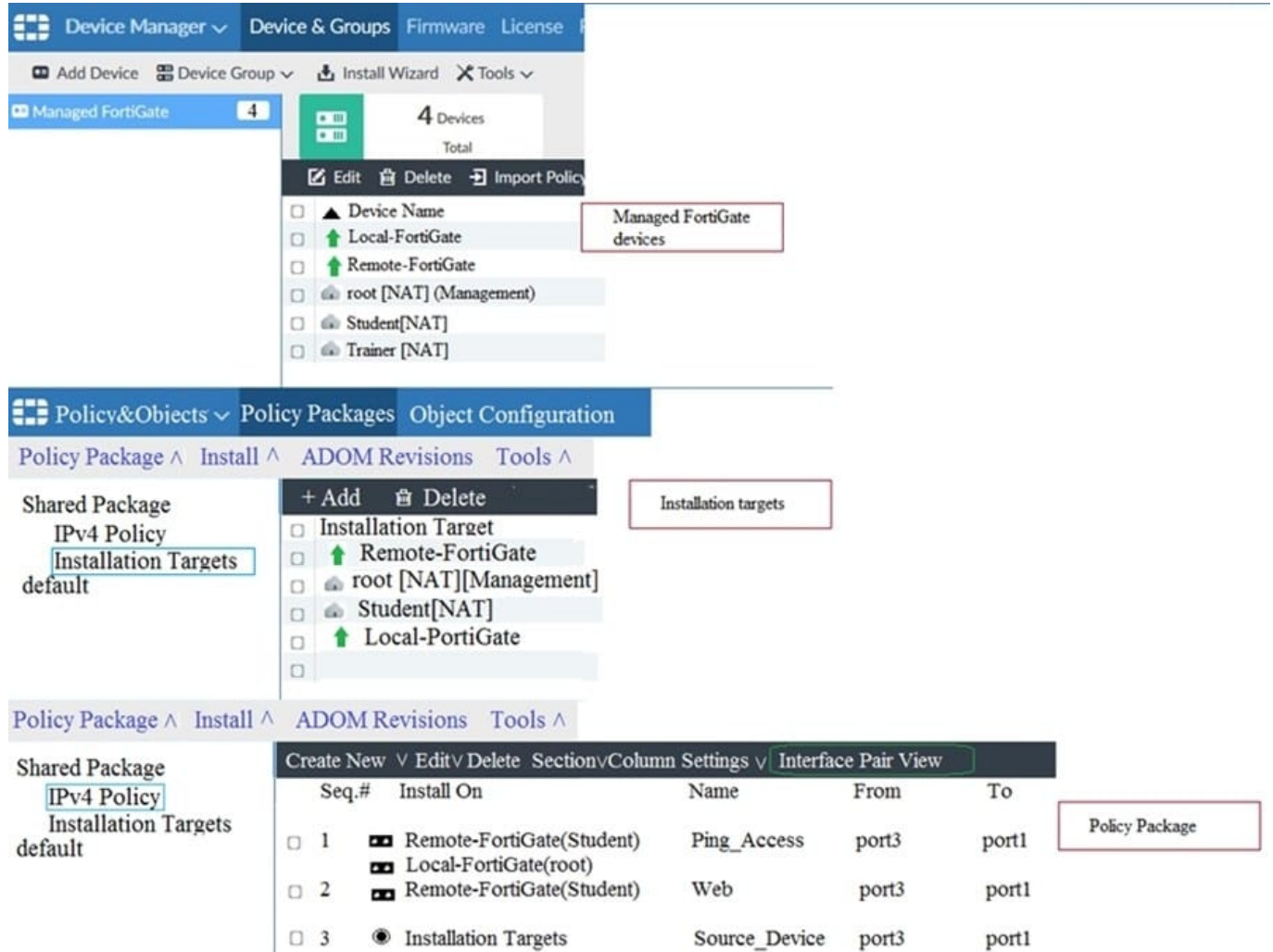

Given the configurations shown in the exhibit, what can you conclude from the installation targets in the Install On column?

A. The Install On column value represents successful installation on the managed devices

B. Policy seq#3 will be installed on all managed devices and VDOMs that are listed under Installation Targets

C. Policy seq#3 will be installed on the Trainer[NAT] VDOM only

D. Policy seq#3 will be not installed on any managed device

Correct Answer: B

#### **QUESTION 4**

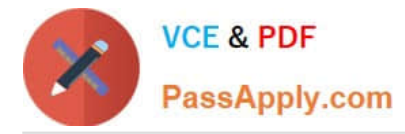

In the event that the primary FortiManager fails, which of the following actions must be performed to return the FortiManager HA to a working state?

A. Secondary device with highest priority will automatically be promoted to the primary role, and manually reconfigure all other secondary devices to point to the new primary device

B. Reboot one of the secondary devices to promote it automatically to the primary role, and reconfigure all other secondary devices to point to the new primary device.

C. Manually promote one of the secondary devices to the primary role, and reconfigure all other secondary devices to point to the new primary device.

D. FortiManager HA state transition is transparent to administrators and does not require any reconfiguration.

Correct Answer: C

FortiManager\_6.4\_Study\_Guide-Online ?page 346

FortiManager HA doesn\\'t support IP takeover where an HA state transition is transparent to administrators. If a failure of the primary occurs, the administrator must take corrective action to resolve the problem that may include invoking the state transition. If the primary device fails, the administrator must do the following in order to return the FortiManager HA to a working state:

1.

Manually reconfigure one of the secondary devices to become the primary device

2.

Reconfigure all other secondary devices to point to the new primary device

#### **QUESTION 5**

In addition to the default ADOMs, an administrator has created a new ADOM named Training for FortiGate devices. The administrator authorized the FortiGate device on FortiManager using the Fortinet Security Fabric. Given the administrator\\'s actions, which statement correctly describes the expected result?

A. The FortiManager administrator must add the authorized device to the Training ADOM using the Add Device wizard only.

B. The authorized FortiGate will be automatically added to the Training ADOM.

C. The authorized FortiGate will appear in the root ADOM.

D. The authorized FortiGate can be added to the Training ADOM using FortiGate Fabric Connectors.

Correct Answer: C

[Latest NSE5\\_FMG-7.0](https://www.passapply.com/nse5_fmg-7-0.html) **[Dumps](https://www.passapply.com/nse5_fmg-7-0.html)** 

[NSE5\\_FMG-7.0 VCE](https://www.passapply.com/nse5_fmg-7-0.html) **[Dumps](https://www.passapply.com/nse5_fmg-7-0.html)** 

[NSE5\\_FMG-7.0 Study](https://www.passapply.com/nse5_fmg-7-0.html) [Guide](https://www.passapply.com/nse5_fmg-7-0.html)